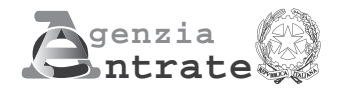

## **COMUNICAZIONE DA PARTE DEI COMUNI DEI DATI RELATIVI ALLE DOMANDE DI CONTRIBUTO PER LA RIPARAZIONE DEGLI IMMOBILI DANNEGGIATI DAL SISMA DEL 6 APRILE 2009 E DEI DATI RELATIVI AI PROVVEDIMENTI DI REVOCA DEL CONTRIBUTO**

**(articolo 2, comma 7, e articolo 4 dell'ordinanza del Presidente del Consiglio dei Ministri 6 giugno 2009, n. 3779)**

## **ISTRUZIONI PER LA COMPILAZIONE**

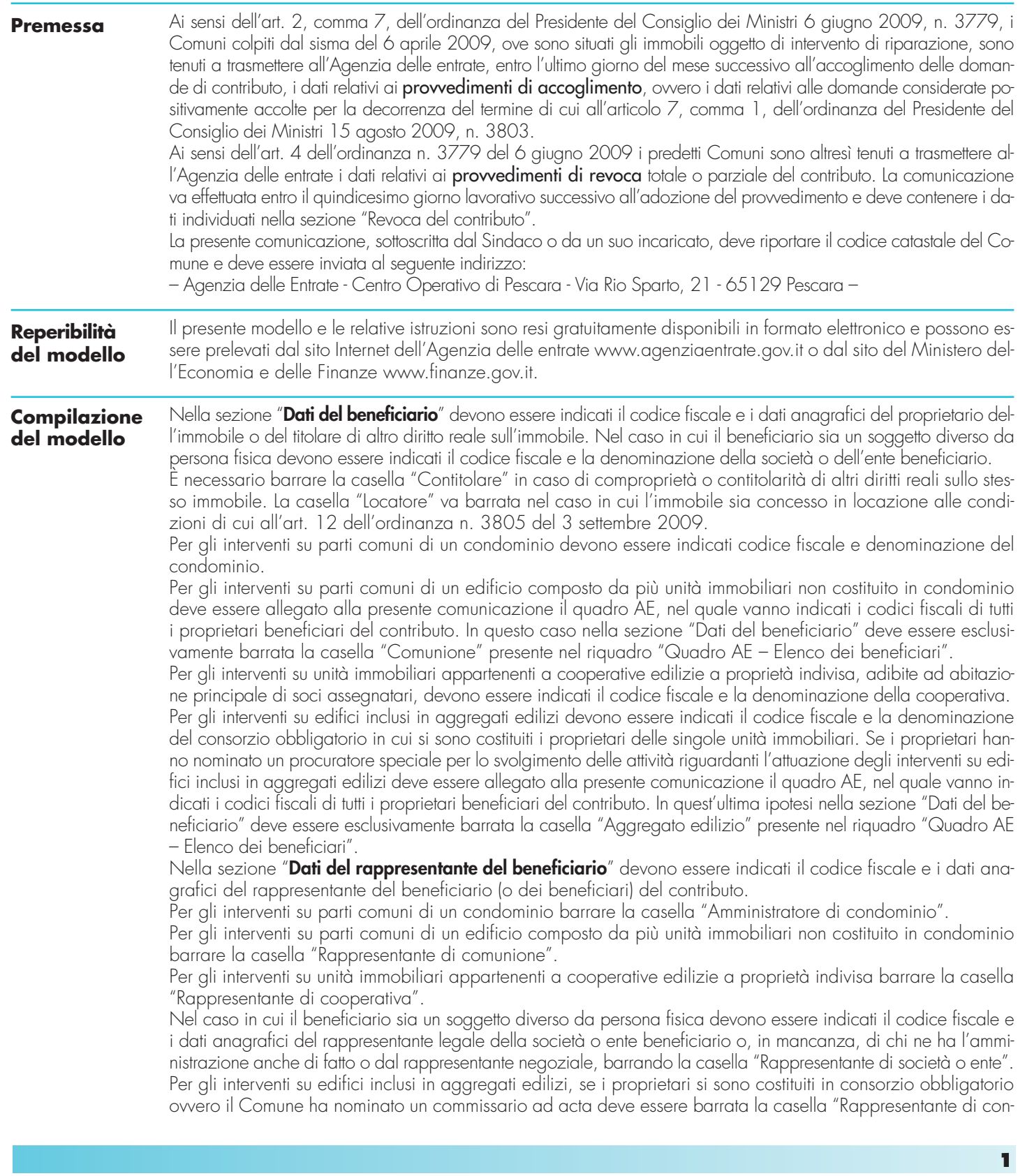

sorzio". Se i proprietari hanno nominato un procuratore speciale per lo svolgimento delle attività riguardanti l'attuazione degli interventi su edifici inclusi in aggregati edilizi deve essere barrata la casella "Procuratore speciale". In quest'ultima ipotesi nella sezione "Dati del beneficiario" deve essere barrata la casella "Aggregato edilizio" presente nel riquadro "Quadro AE – Elenco dei beneficiari" e deve essere allegato il quadro AE, nel quale vanno indicati i codici fiscali di tutti i proprietari beneficiari del contributo.

Nella sezione **"Dati dell'immobile"** indicare i dati catastali dell'immobile oggetto degli interventi di riparazione, rilevabili dal certificato catastale o dall'atto di compravendita. In mancanza dei dati catastali identificativi dell'immobile, devono essere indicati gli estremi della domanda di accatastamento.

Per gli interventi su edifici appartenenti a cooperative edilizie a proprietà indivisa, adibite ad abitazione principale di soci assegnatari, indicare il luogo in cui è situato l'immobile e il numero delle singole unità immobiliari oggetto della domanda di contributo. In tale ipotesi non vanno indicati i dati catastali dell'immobile.

Nel caso in cui l'immobile ad uso abitativo sia concesso in locazione riportare gli estremi di registrazione del contratto di locazione.

Nel caso di interventi su edifici inclusi in aggregati edilizi indicare il codice identificativo dell'aggregato edilizio. Barrare la casella relativa alla tipologia dell'immobile individuato. In particolare, nel caso di immobile diverso dall'abitazione principale, occorre specificare se trattasi di immobile adibito ad uso abitativo, ovvero destinato all'esercizio dell'impresa o della professione o invece adibito ad altri usi. Nel caso di ripristino delle parti comuni dell'immobile o dell'aggregato edilizio, barrare l'apposita casella.

Nella sezione **"Contributo riconosciuto per la riparazione dell'immobile"** indicare l'ammontare del contributo riconosciuto a titolo definitivo ai sensi dell'art. 7, comma 1, dell'ordinanza n. 3803 del 15 agosto 2009. Inoltre, riportare il numero e la data del provvedimento di accoglimento della domanda di contributo. Barrare la casella "Silenzio assenso", nel caso in cui, in assenza di un espresso provvedimento, la domanda sia stata positivamente accolta per la decorrenza dei termini di cui all'art. 7, comma 1, della citata ordinanza.

Nel caso in cui sia stato concesso anche il contributo a titolo provvisorio, riportare sia i dati relativi a tale contributo, sia i dati relativi al contributo concesso a titolo definitivo.

Barrare la casella relativa alla modalità scelta dall'interessato per fruire del contributo ai sensi dell'art. 3, comma 1, dell'ordinanza n. 3779 del 6 giugno 2009.

Nel caso in cui la modalità del finanziamento agevolato sia stata richiesta ai sensi dell'art. 1, comma 3, dell'ordinanza n. 3881 dell'11 giugno 2010:

- barrare la casella "**Integrazione finanziamento agevolato**";
- indicare nel campo "Contributo a titolo definitivo" l'ammontare del finanziamento agevolato riconosciuto ad integrazione del finanziamento agevolato già concesso, nei limiti stabiliti dall'art. 3, comma 5, dell'ordinanza n. 3779 del 6 giugno 2009, come modificato dall'art. 1 dell'ordinanza n. 3881 dell'11 giugno 2010;
- indicare negli appositi campi l'importo eventualmente erogato e/o da erogarsi a titolo di contributo diretto;
- riportare il numero e la data del provvedimento integrativo di accoglimento della domanda di contributo mediante finanziamento agevolato;
- barrare la casella "Contributo mediante finanziamento agevolato".

La sezione "**Revoca del contributo**" deve essere compilata solo nel caso in cui, a seguito dei controlli effettuati dai Comuni, previsti dall'art. 4 dell'ordinanza n. 3779 del 6 giugno 2009, venga emesso un provvedimento di revoca, totale o parziale, del contributo.

Nella comunicazione dei dati relativi al provvedimento di revoca devono comunque essere indicati tutti i dati relativi alla domanda di contributo (dati del comune, del beneficiario e dell'immobile, ammontare del contributo, relativo provvedimento di accoglimento e modalità di fruizione).

Nell'apposita sezione, nel caso di revoca totale del contributo, barrare la relativa casella.

Nell'ipotesi di revoca parziale, barrare la relativa casella indicando l'importo revocato del contributo.

In entrambi i casi devono essere riportati il numero e la data del provvedimento di revoca.

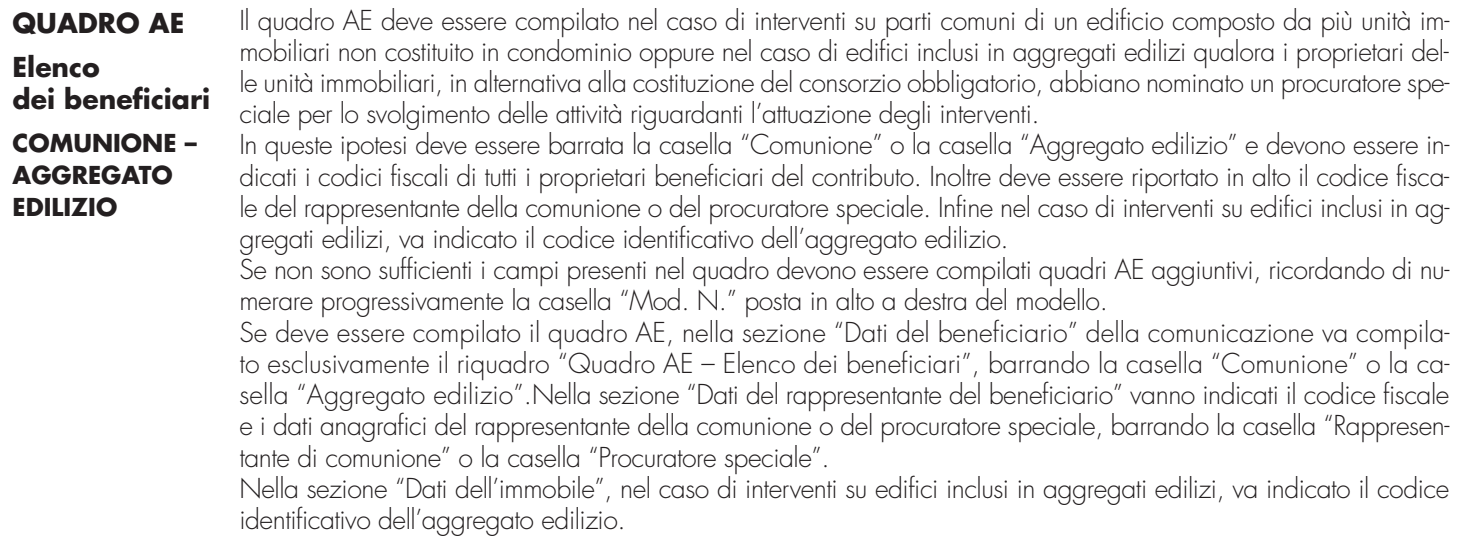